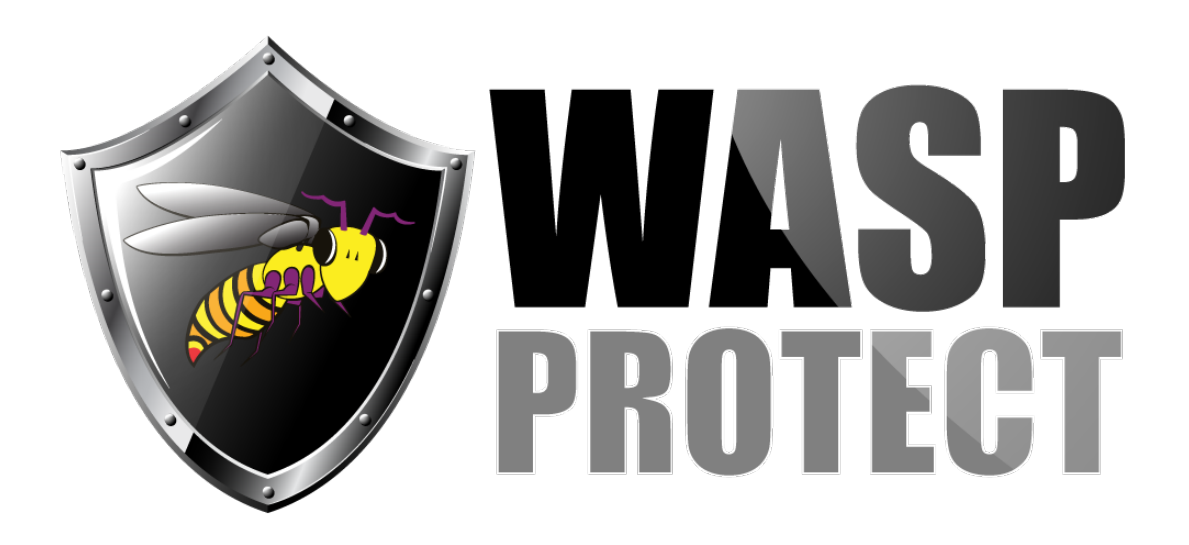

[Portal](http://support.waspbarcode.com/) > [Knowledgebase](http://support.waspbarcode.com/kb) > [Hardware](http://support.waspbarcode.com/kb/hardware) > [WLS9600: Enable & Disable Common Symbologies](http://support.waspbarcode.com/kb/articles/wls9600-enable-disable-common-symbologies-2)

## WLS9600: Enable & Disable Common Symbologies

Scott Kircher - 2017-05-19 - in [Hardware](http://support.waspbarcode.com/kb/hardware)

The linked document allows enabling and disabling these symbologies for the WLS9600 scanner: Code 39, Code 128, Follett 2 of 5, Interleaved 2 of 5, Code 11, Codabar.

<http://dl.waspbarcode.com/kb/scanner/wls9600-common-symbologies.pdf>